Surname

**Centre** Number

Other Names

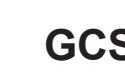

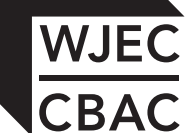

### **GCSE**

4331/01

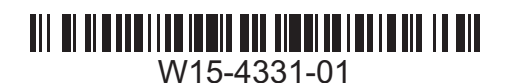

### **INFORMATION AND COMMUNICATION TECHNOLOGY UNIT 1: Understanding ICT (Short Course) INFORMATION AND COMMUNICATION TECHNOLOGY UNIT 1: Understanding ICT**

P.M. TUESDAY, 13 January 2015

1 hour 30 minutes

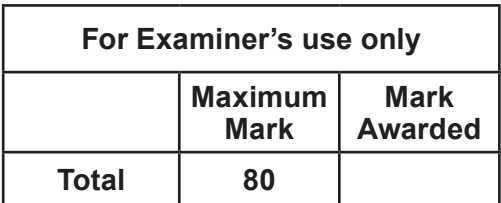

#### **INSTRUCTIONS TO CANDIDATES**

Use black ink or black ball-point pen. Do not use pencil or gel pen. Do not use correction fluid. Write your name, centre number and candidate number in the spaces at the top of this page. Answer **all** questions.

Write your answers in the spaces provided in this booklet.

If you run out of space, use the continuation pages at the back of the booklet, taking care to number the question(s) correctly.

#### **INFORMATION FOR CANDIDATES**

The number of marks is given in brackets at the end of each question or part-question. Quality of written communication will be assessed in question **10**.

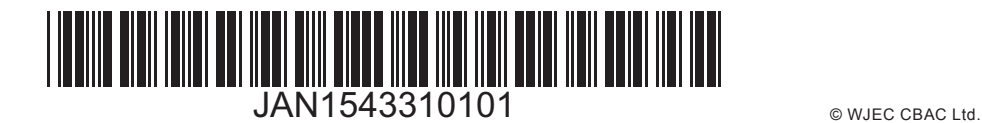

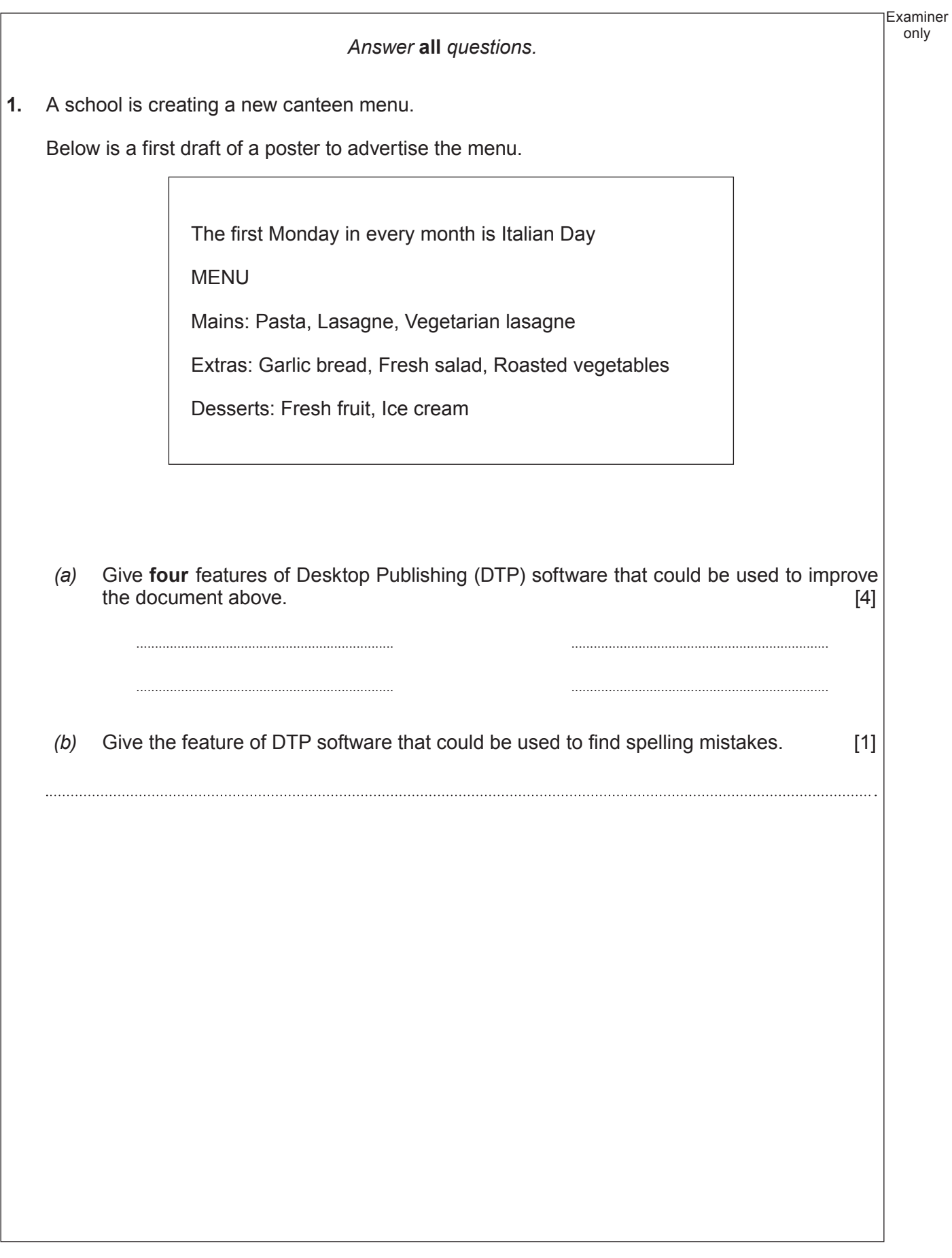

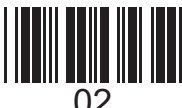

- only
- **2.** One type of touch sensitive device is a *tablet computer*. Tablet computers **A** and **B** have the features shown in the tables below.

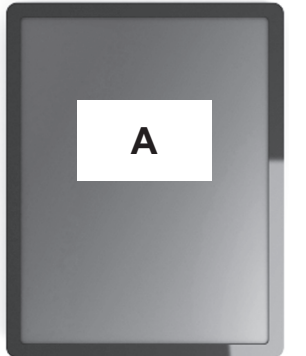

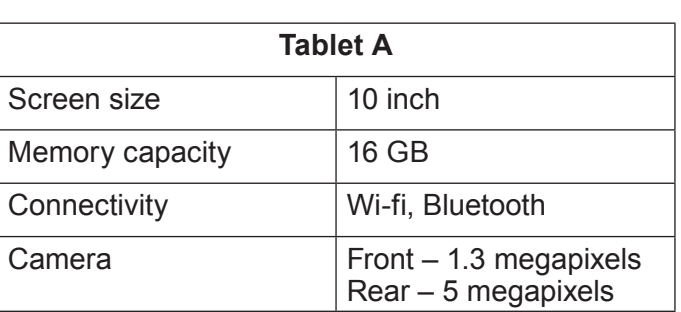

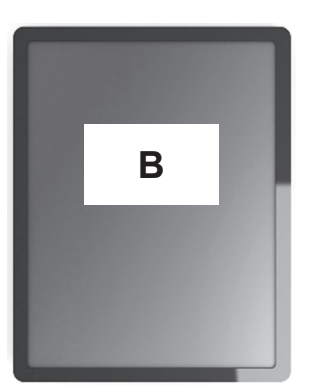

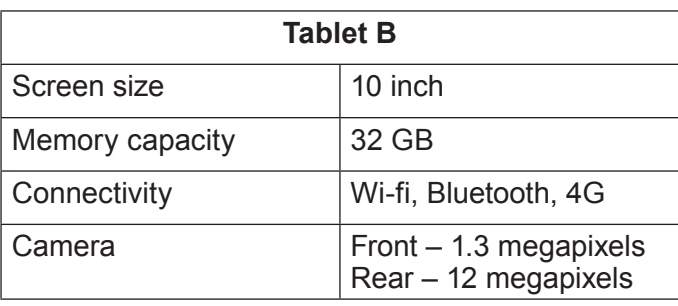

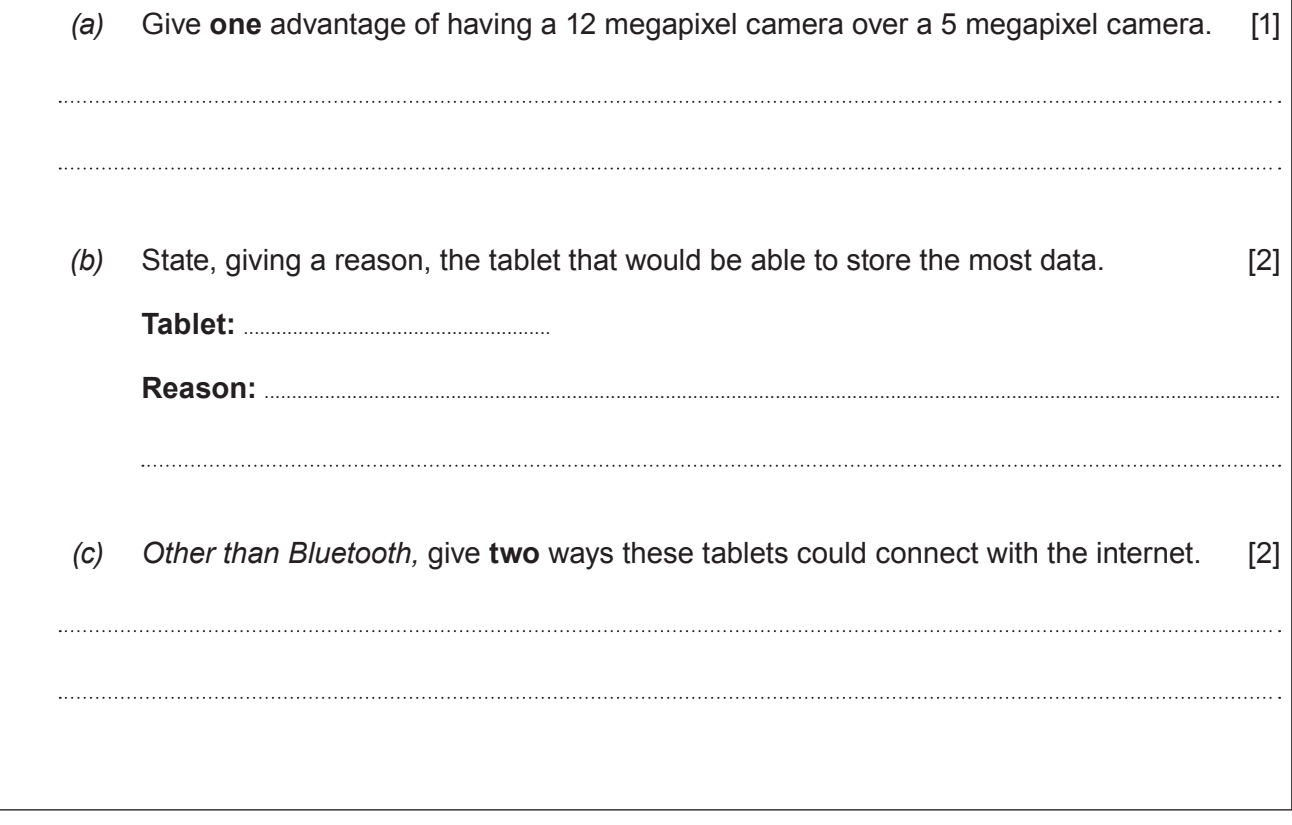

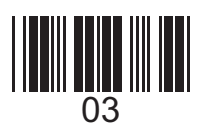

only

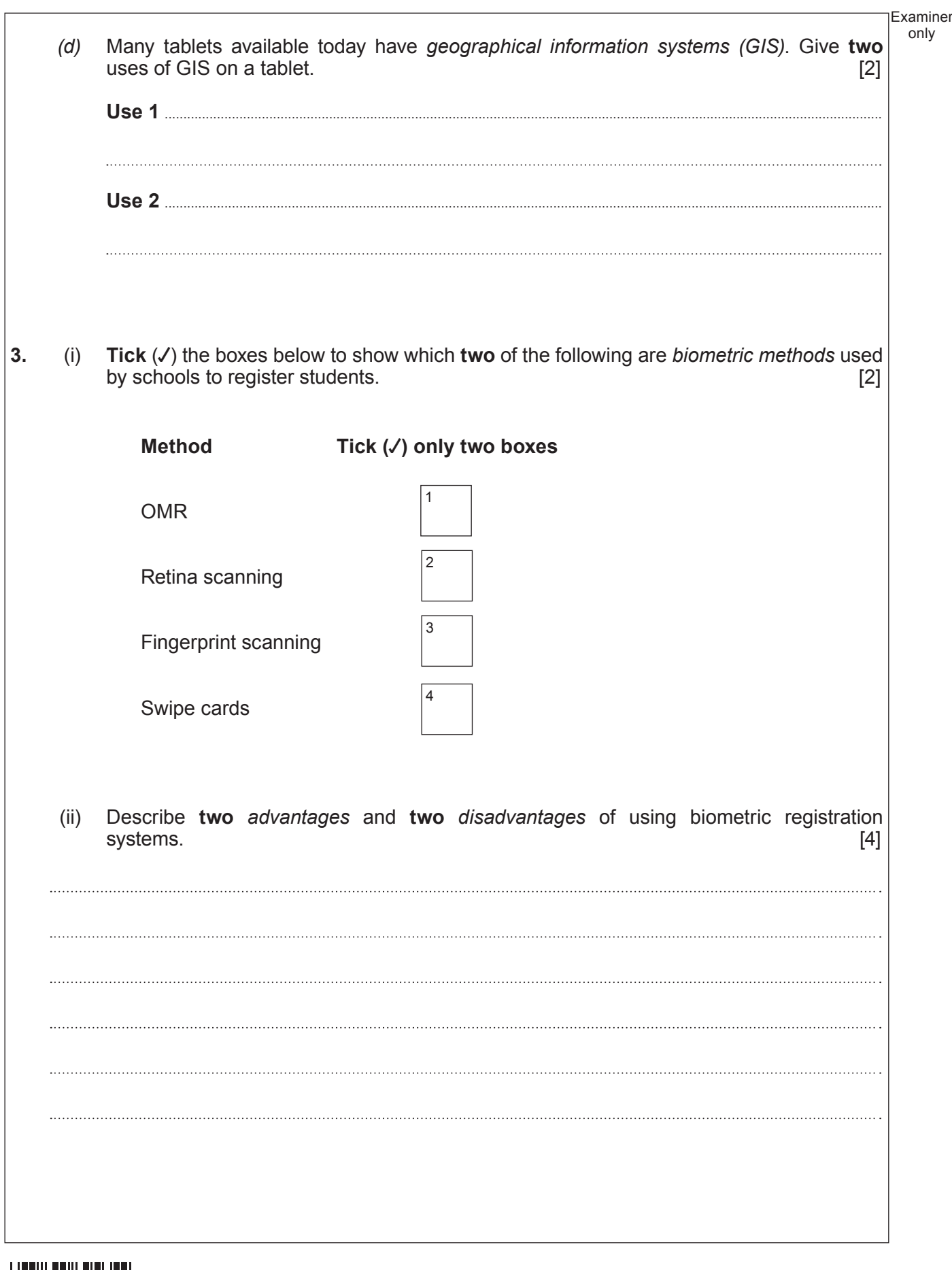

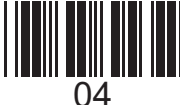

# **BLANK PAGE**

5

## **PLEASE DO NOT WRITE ON THIS PAGE**

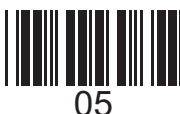

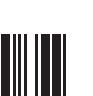

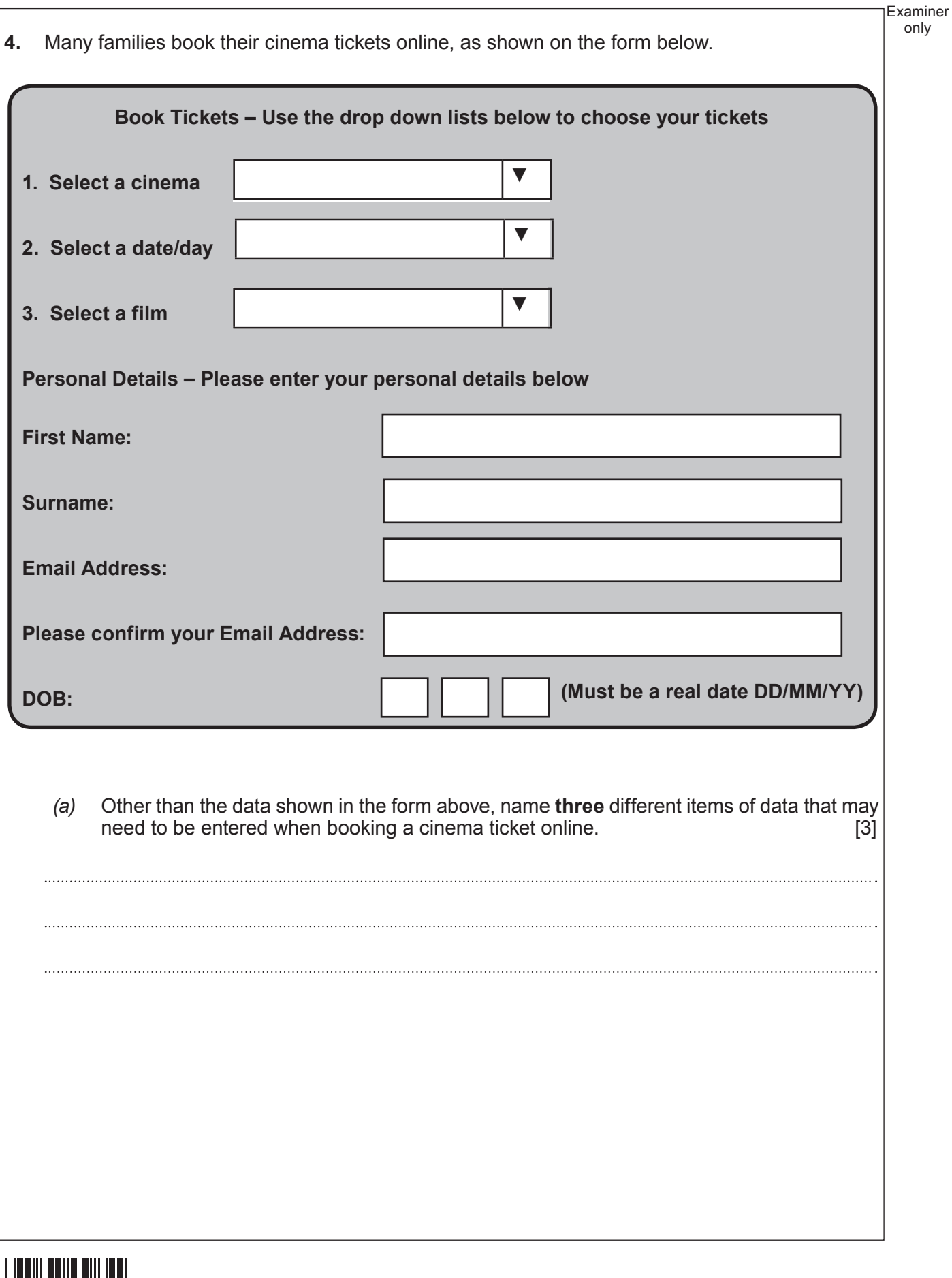

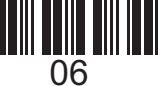

 $\overline{06}$   $\qquad \qquad \circ$  WJEC CBAC Ltd.  $(4331-01)$ 

*(b)* **Tick** (√) the correct boxes to show whether the following are examples of verification or validation. [4]

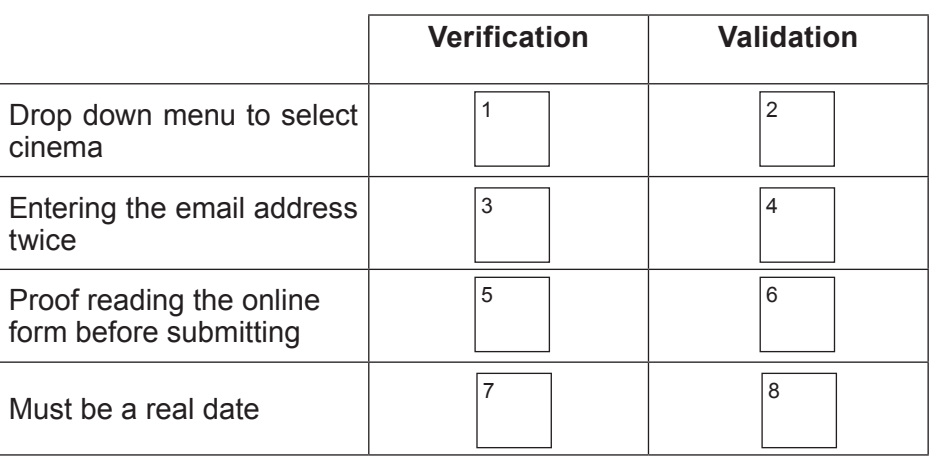

*(c)* Describe **two** *advantages* and **one** *disadvantage* of online booking to the customer. [3]

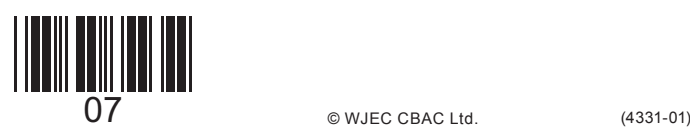

Examiner only

Examiner **5.** The Sports department keeps a record of all students in the school hockey team on a computer database. Part of this database is shown below. *(a)* The **Student ID** is a *key field.* State the purpose of a key field. [1] *(b)* After the data is sorted by **Student ID** in *ascending* order, state the name of the student who would appear at the top of the list. *(c)* State how many students would be found with the following search. [1] **Student ID Name Gender Year Position Date First Played Plays for County** 235 | Williams K | M | 10 | Forward | 01/09/2014 | N 237 | Tomiuka T | F | 10 | Goalkeeper | 08/10/2014 | Y 377 Venn L F 11 Defender 01/09/2014 N 127 Smith F M 9 Forward 05/01/2015 N 414 Rees A F 12 Defender 08/09/2014 Y 339 Grant L F 11 Midfielder 05/01/2015 Y 333 Smith T M 11 Defender 01/09/2014 N 395 Ali M F 11 Midfielder 09/01/2015 Y 129 Jones D M 9 Midfielder 05/01/2015 N Position = "Defender" **AND** Gender = "F" *(d) Other than text,* give **two** different data types used to create the database. [2] **Data Type 1 ................................................................................................................................................................................. Data Type 2 .................................................................................................................................................................................**

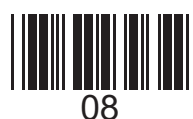

8

only

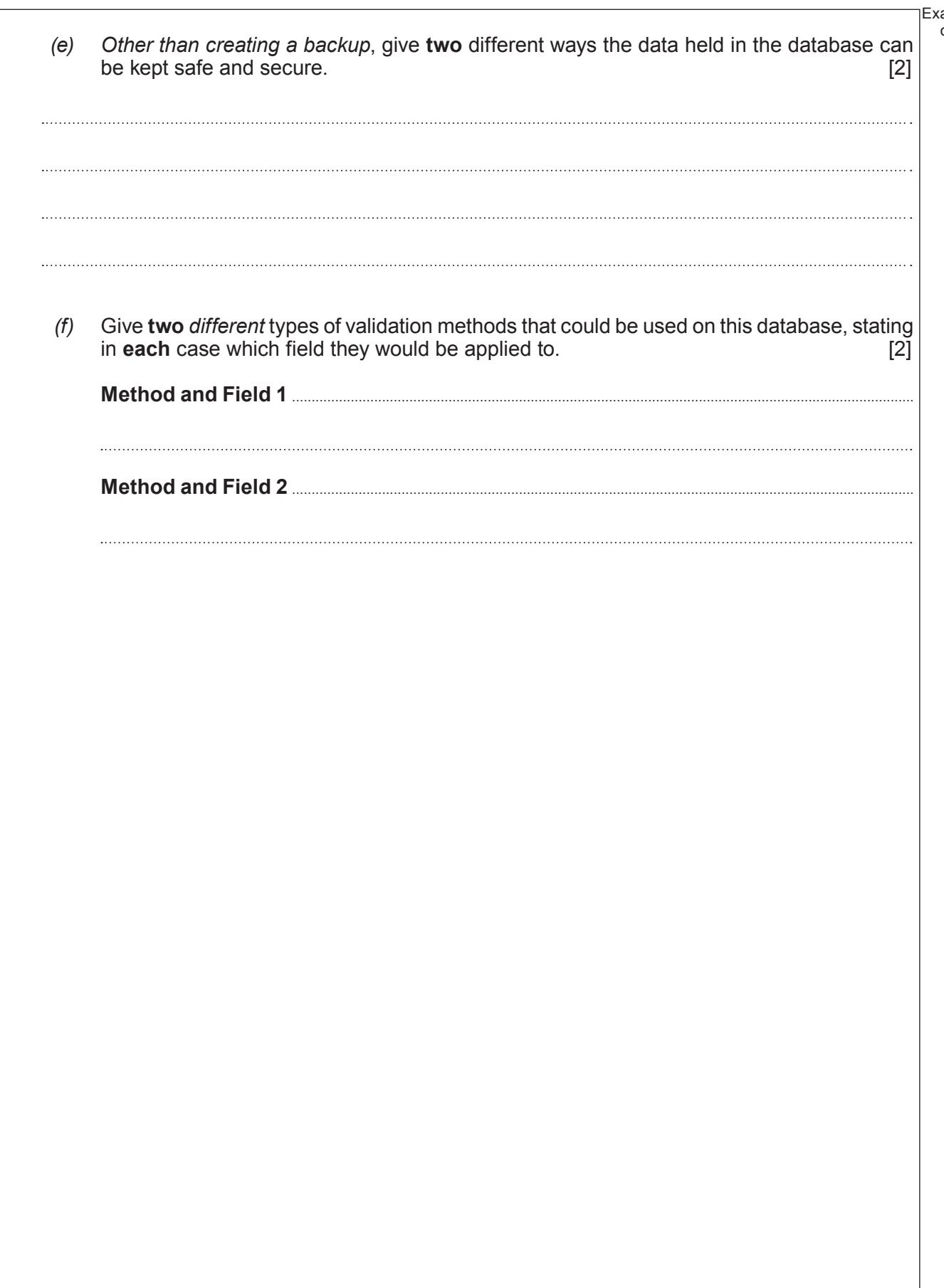

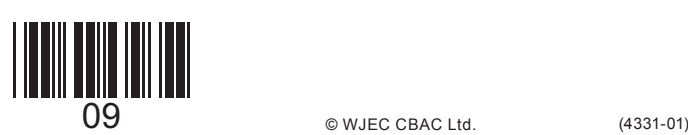

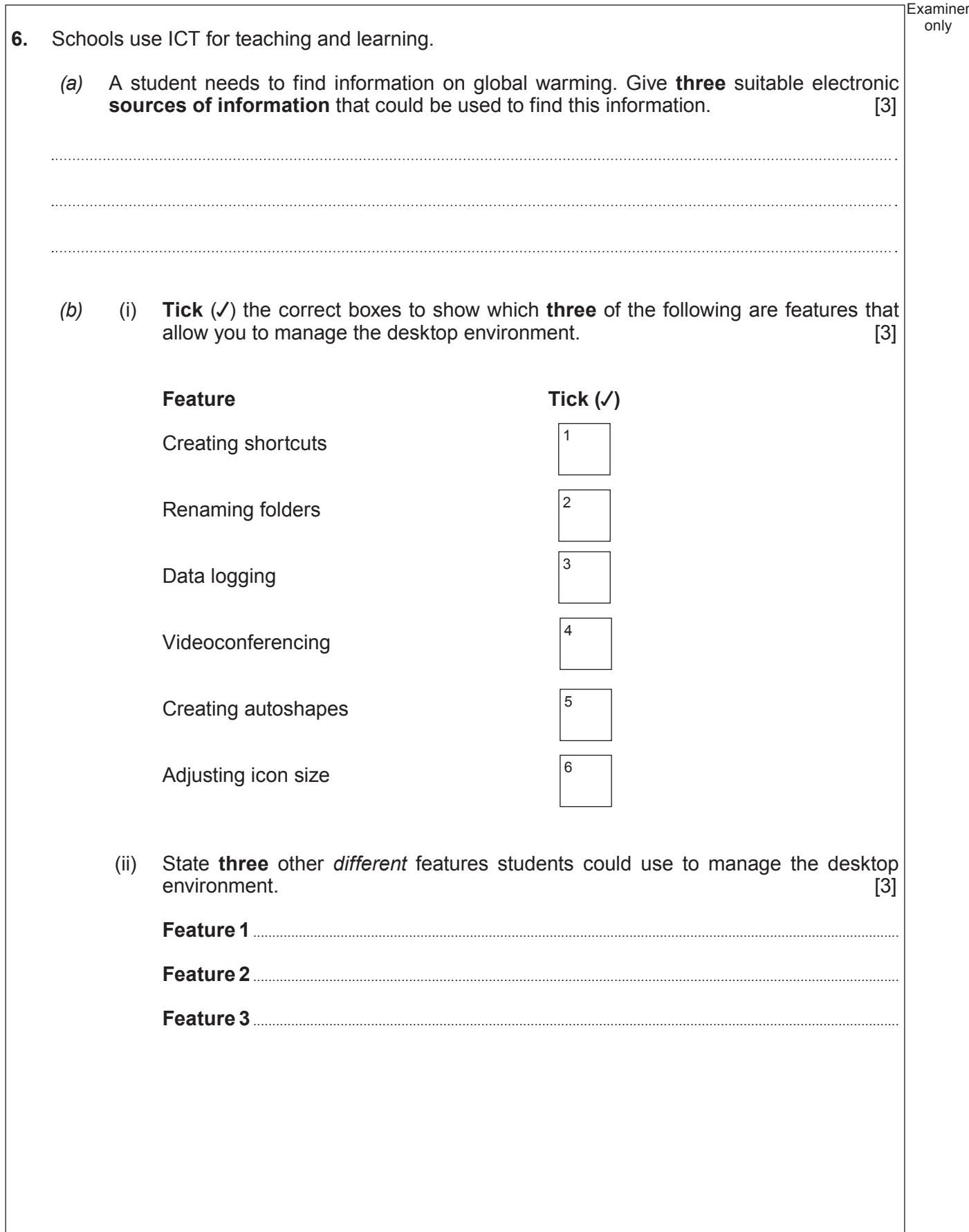

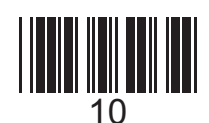

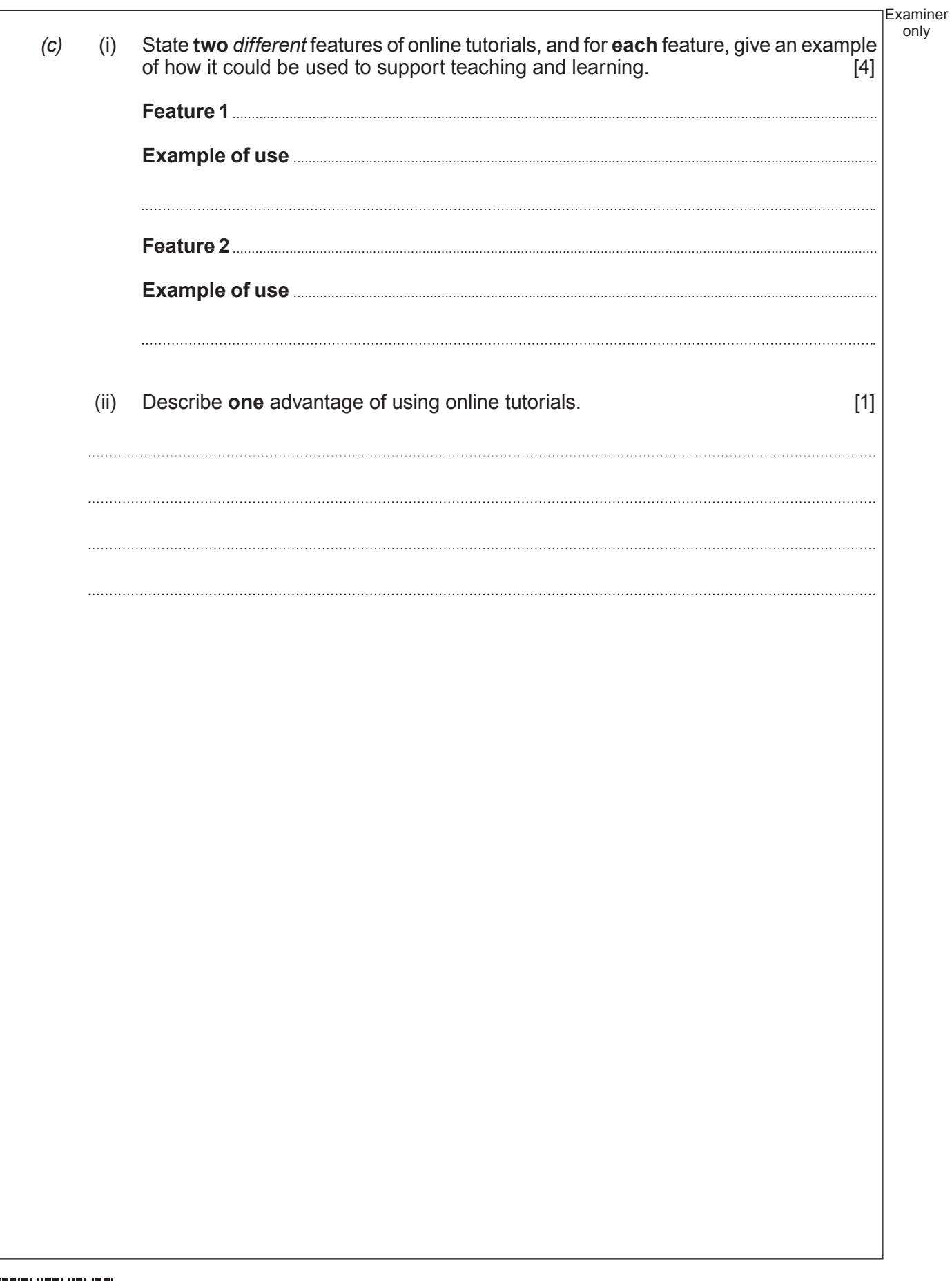

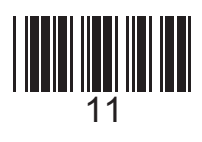

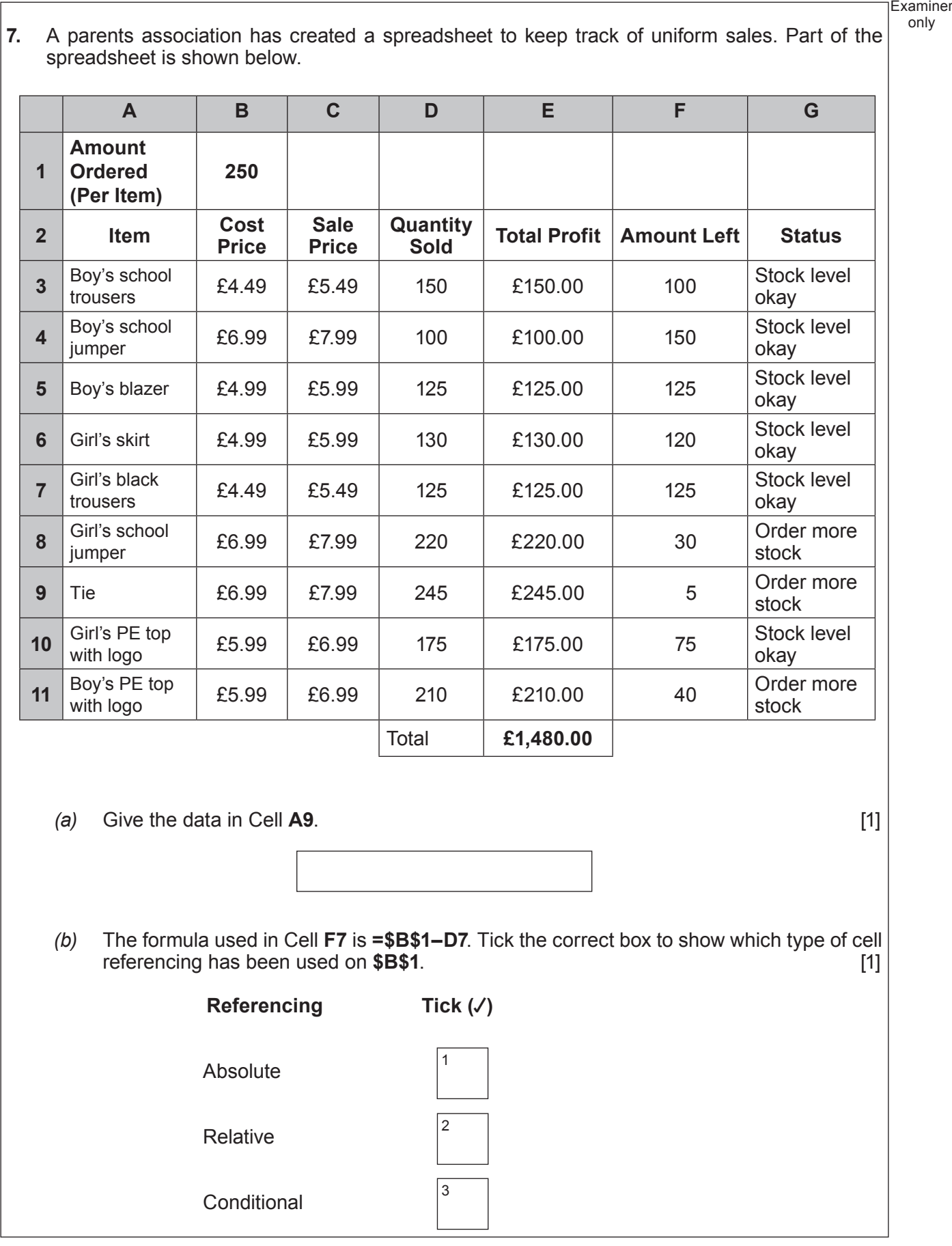

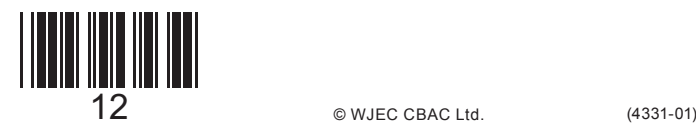

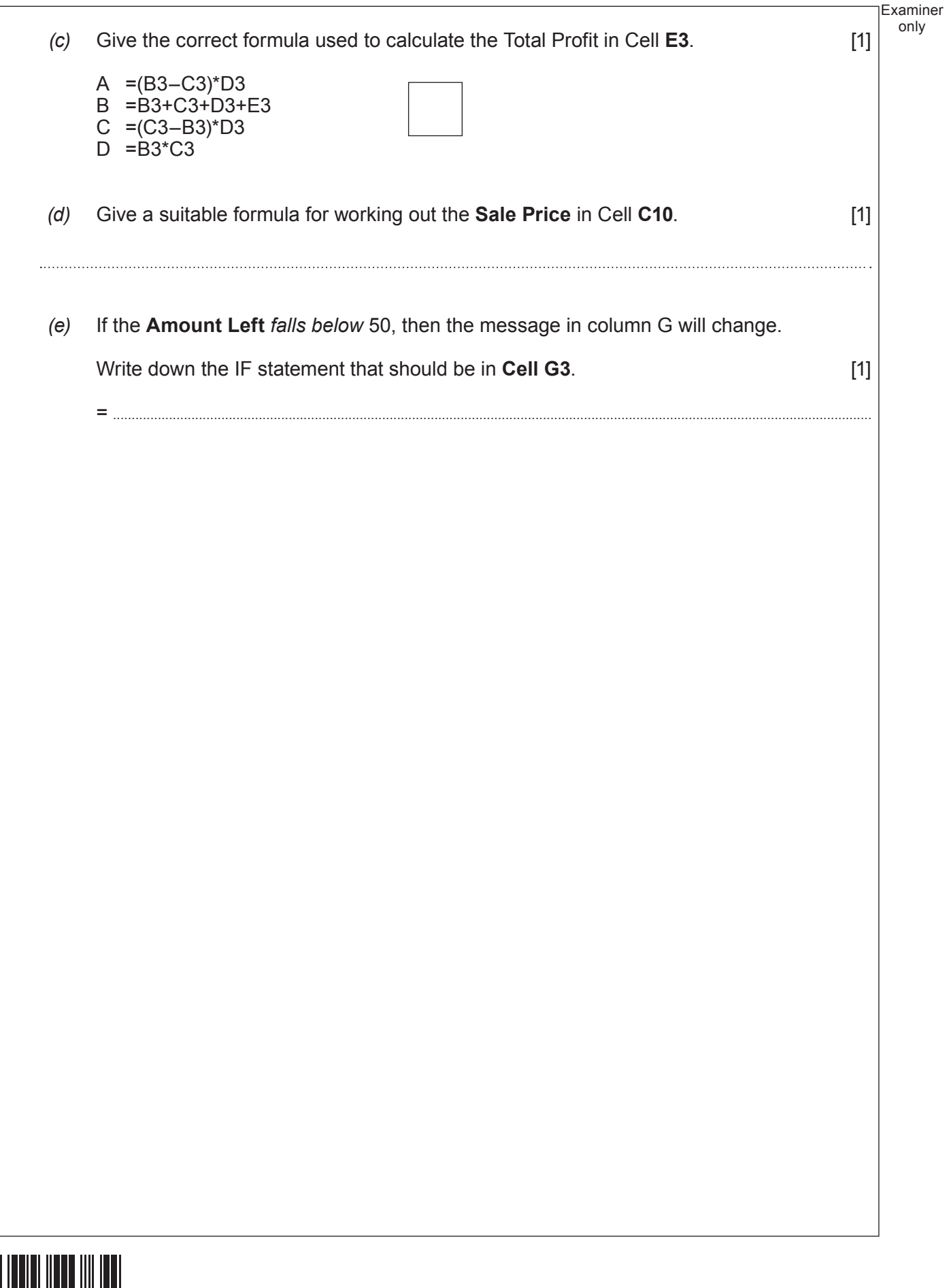

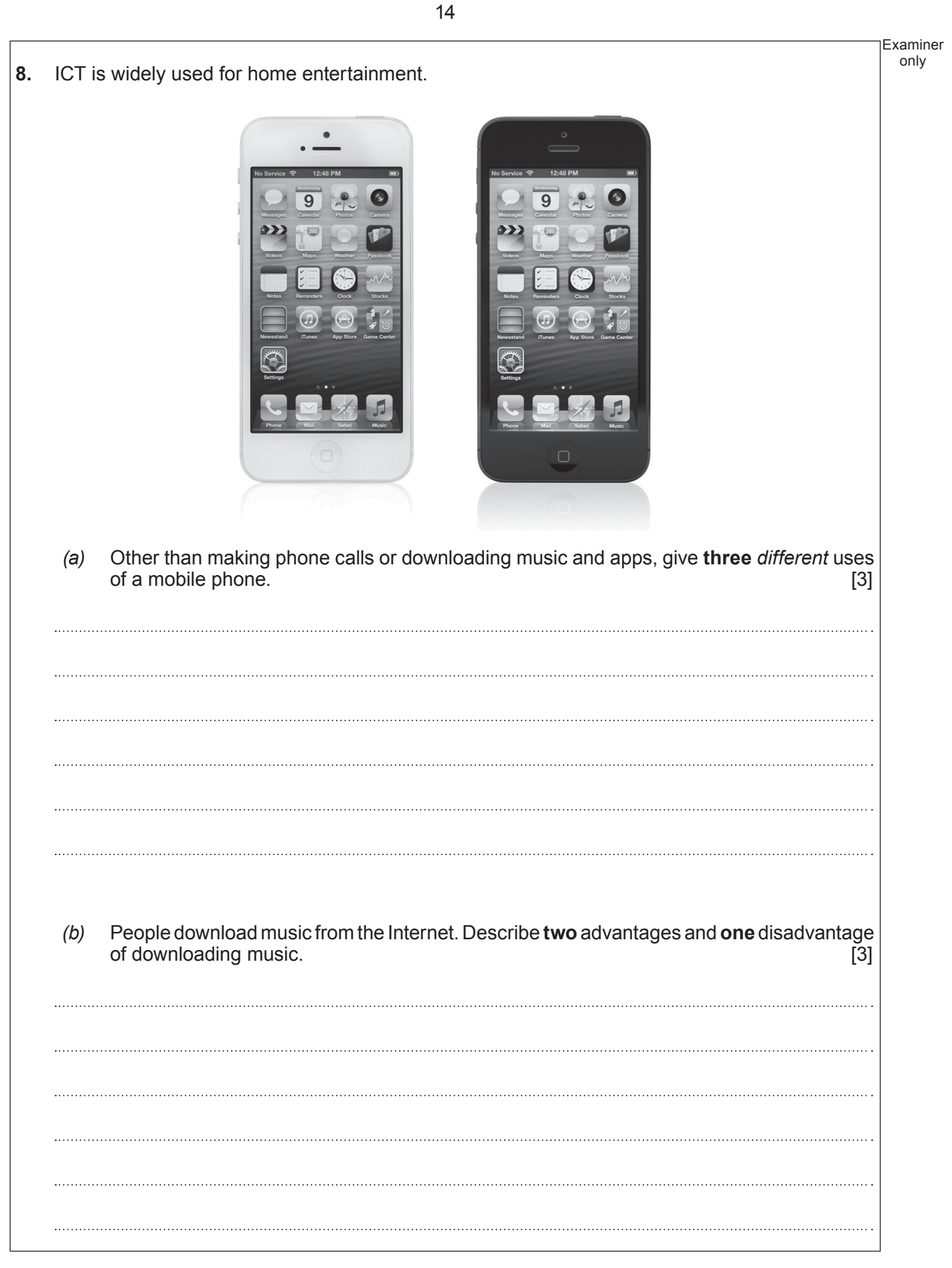

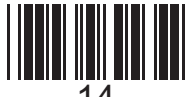

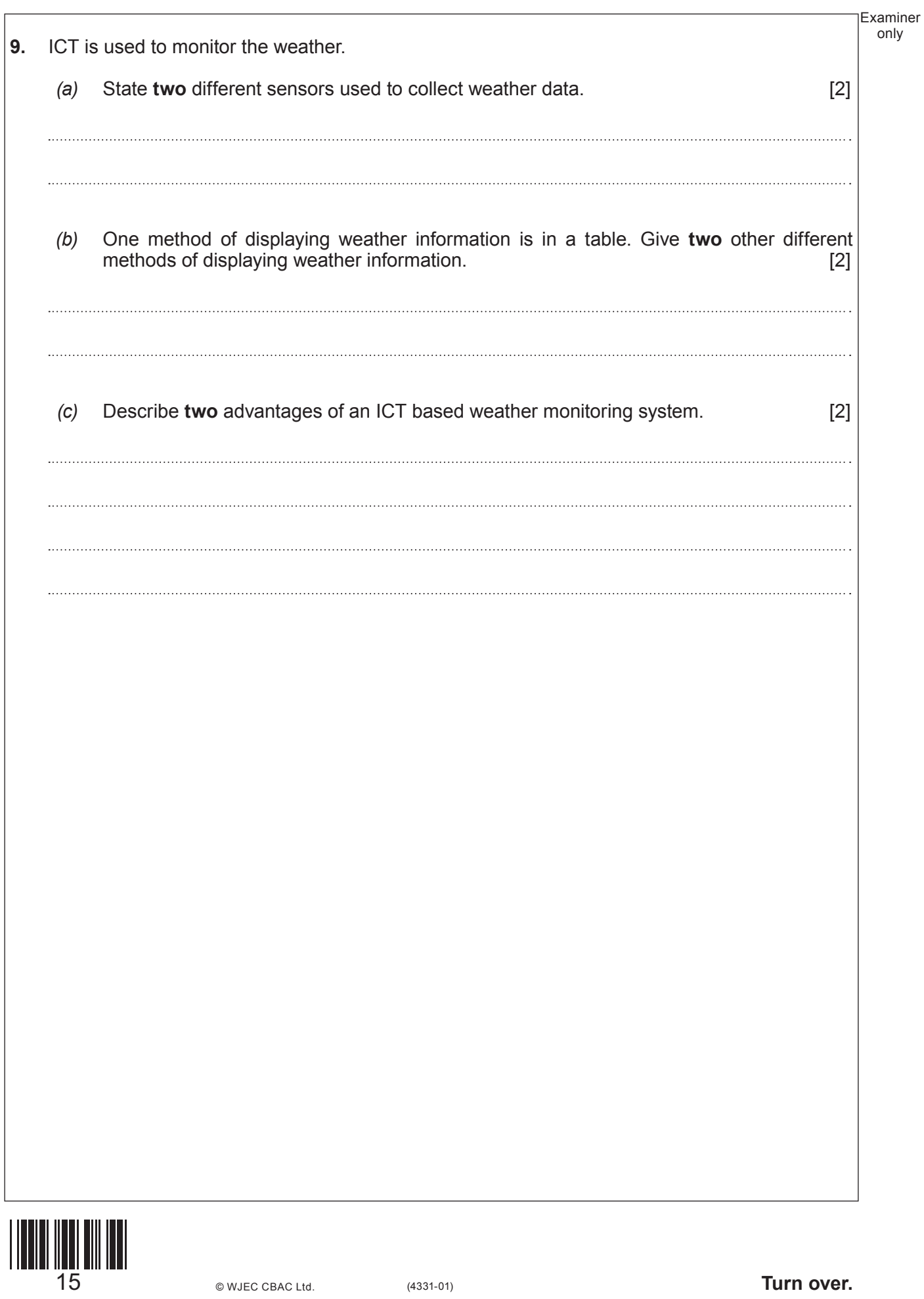

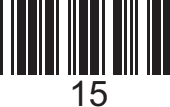

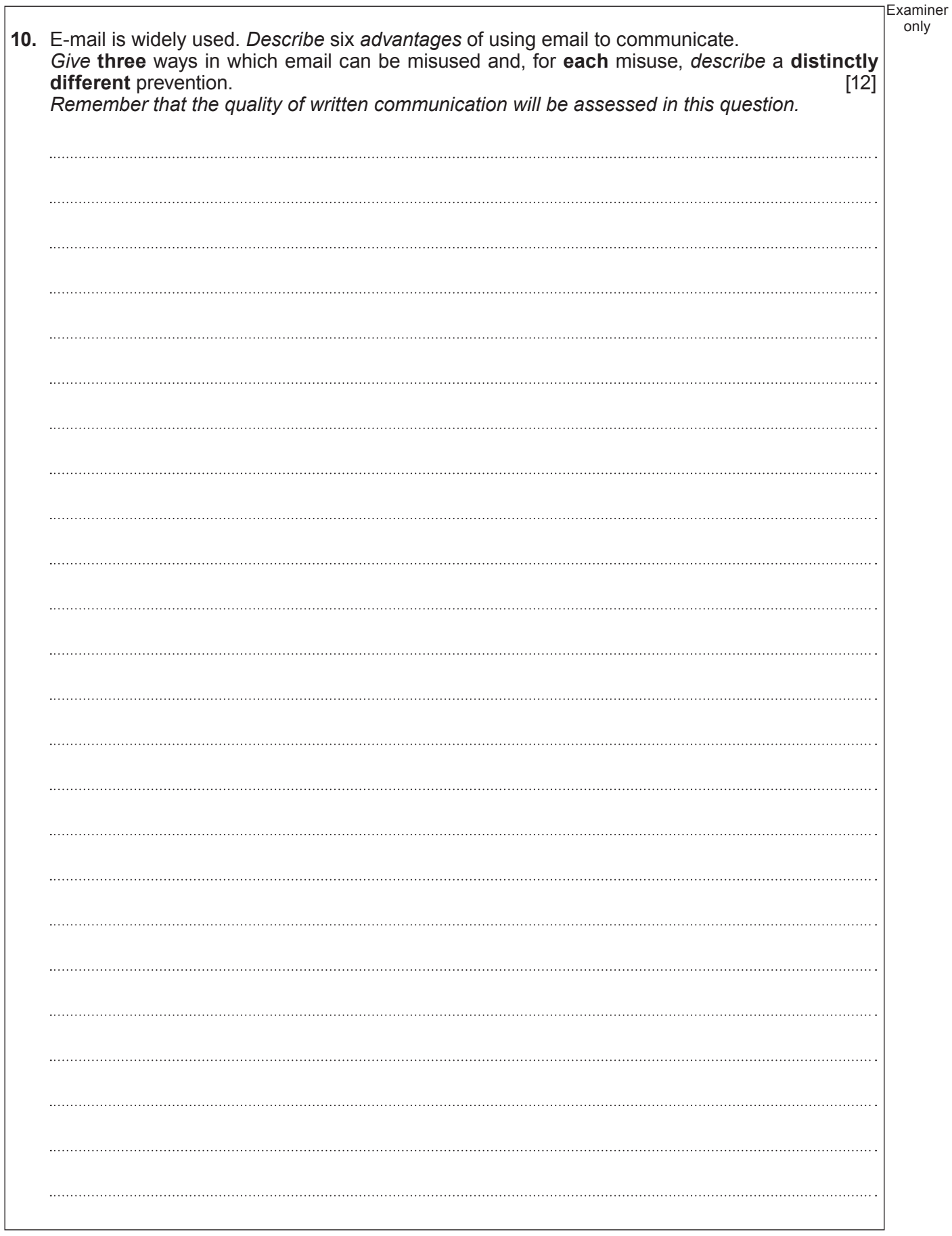

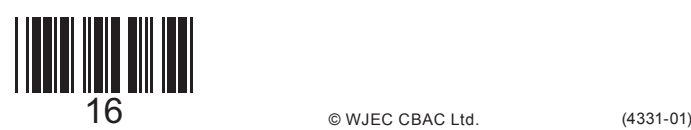

Examiner only . . . .  $\cdots$ **END OF PAPER**

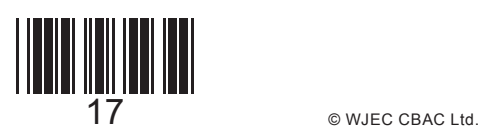

# **BLANK PAGE**

18

### **PLEASE DO NOT WRITE ON THIS PAGE**

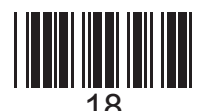

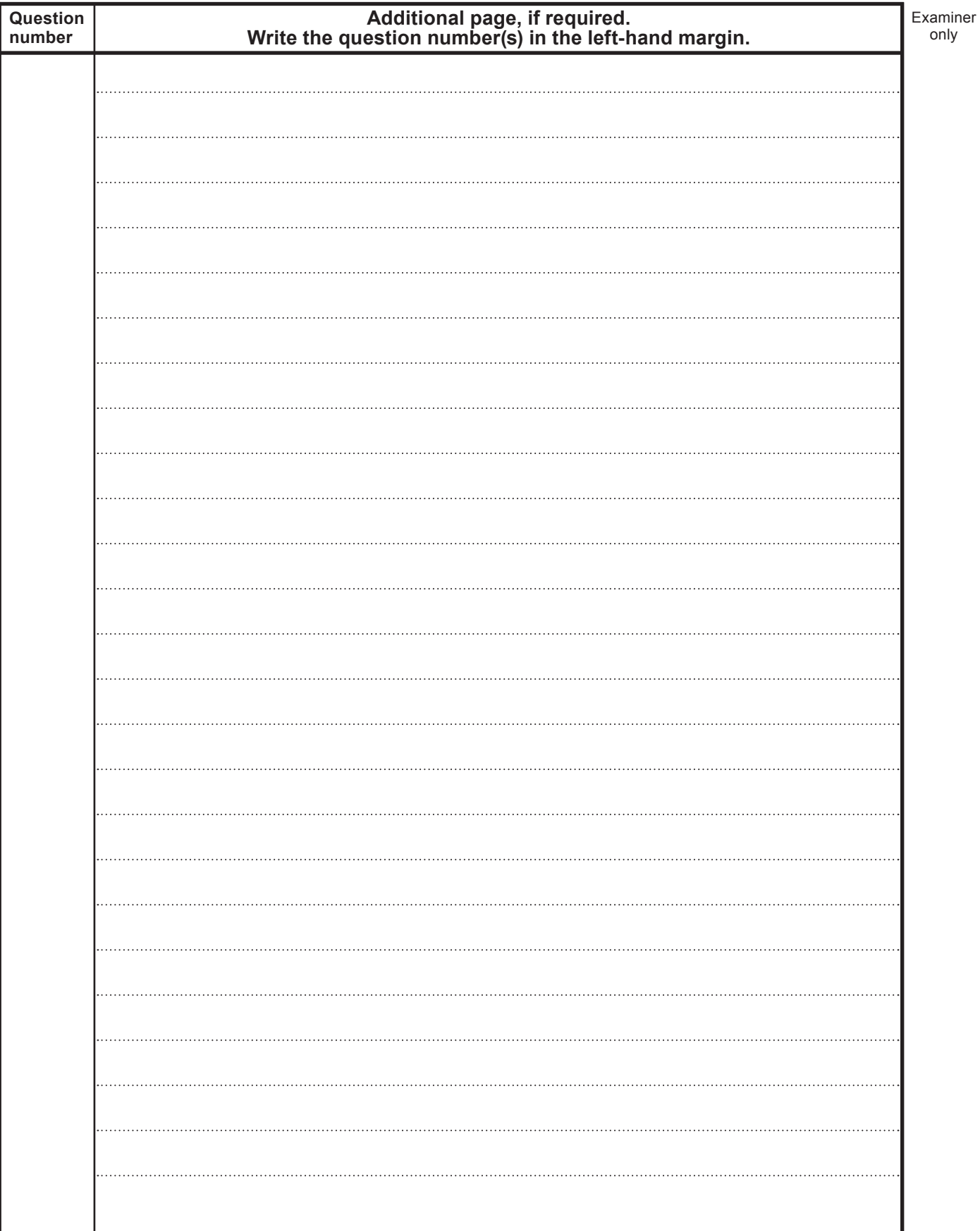

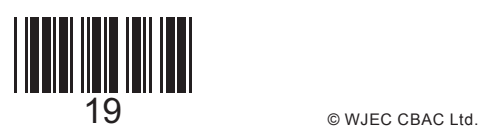

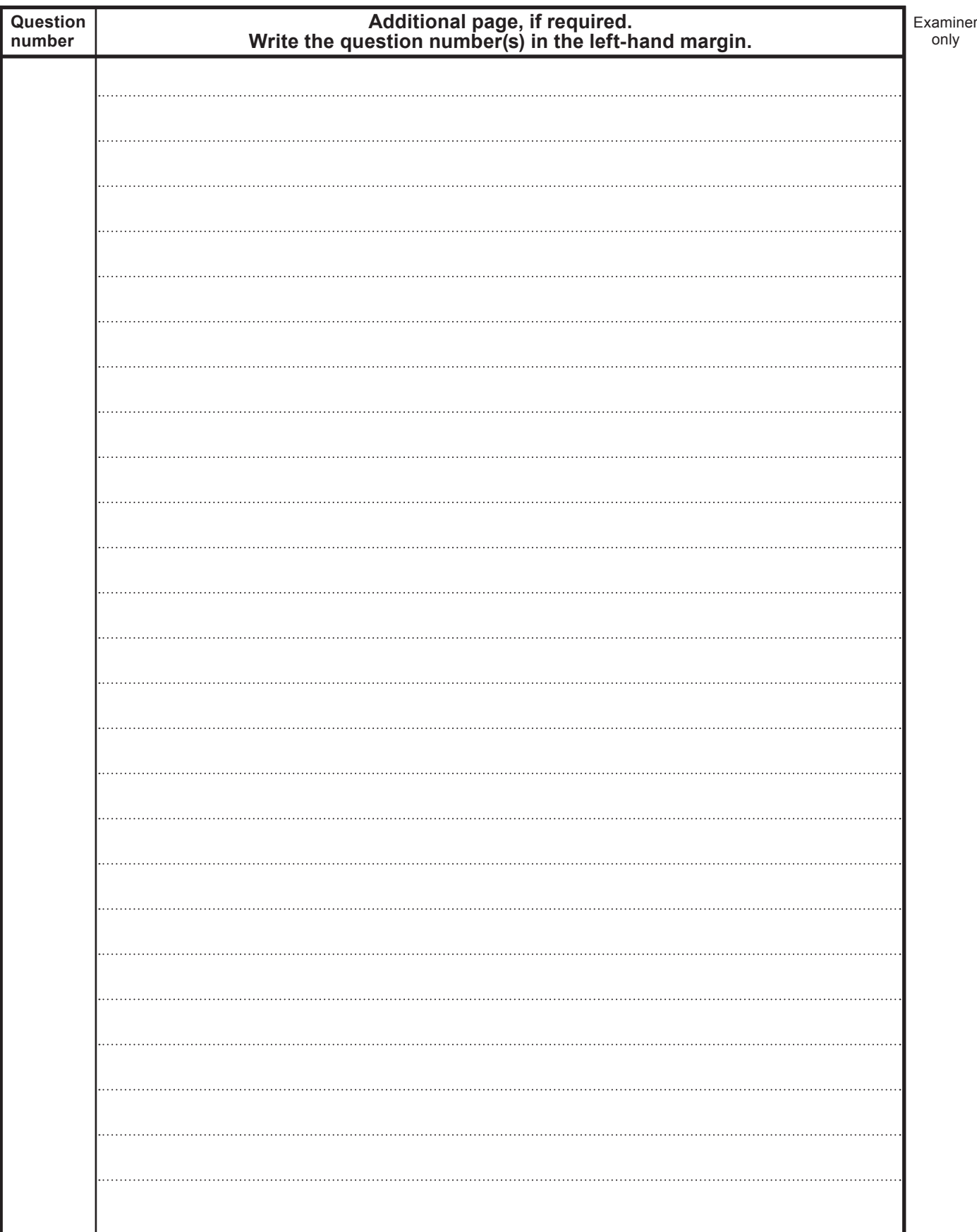

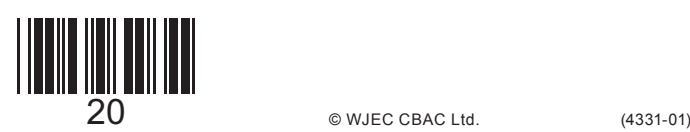